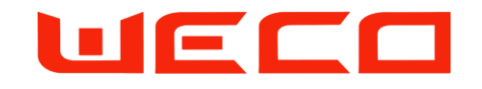

# WiFi Quick Guide

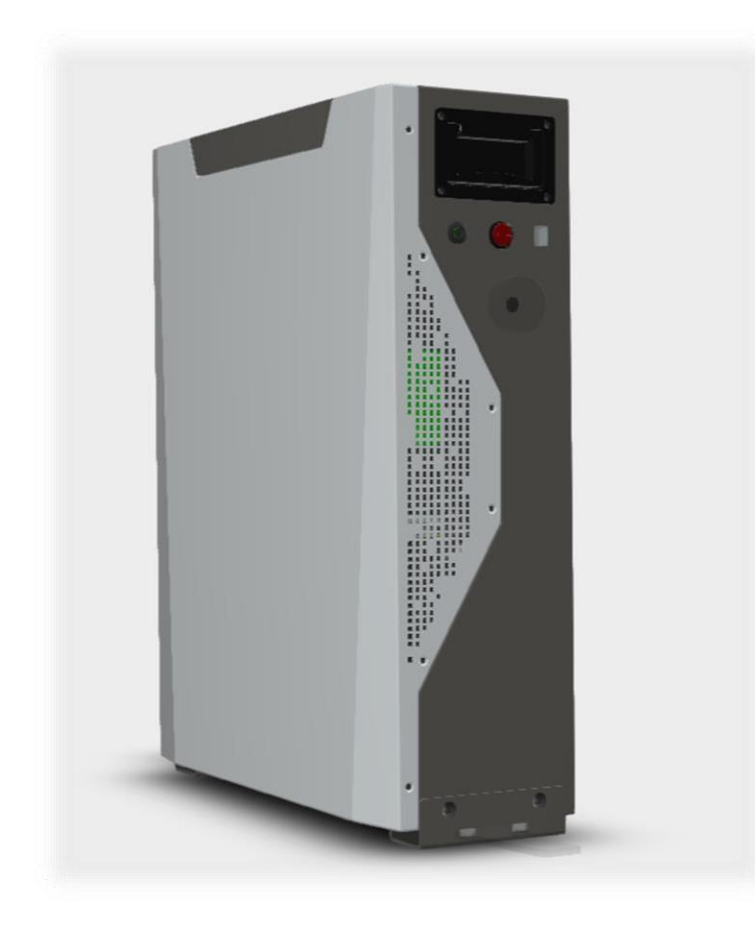

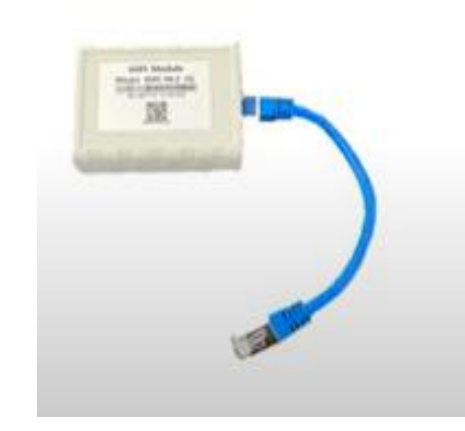

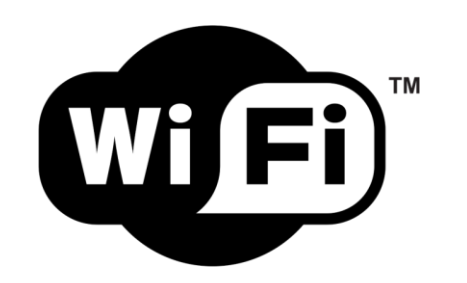

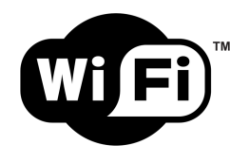

## Connetti il dongle alla porta operator dell'Hv boX

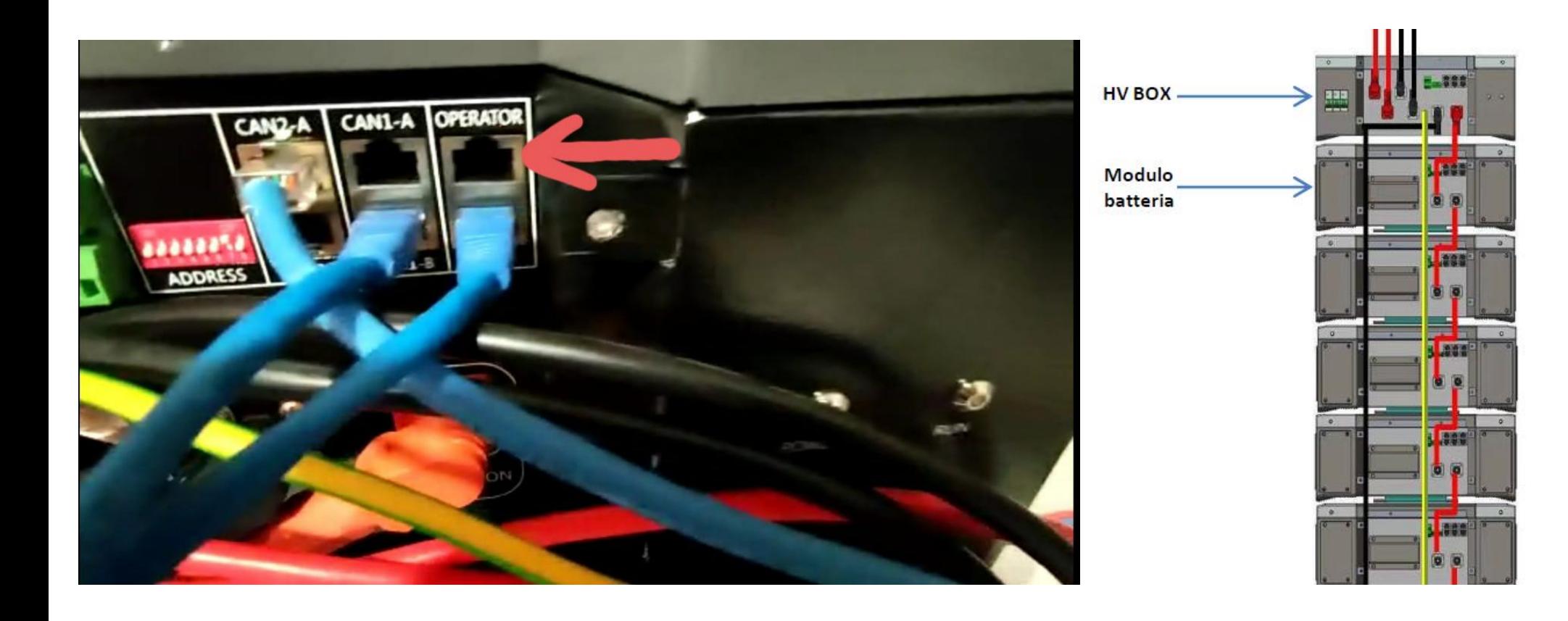

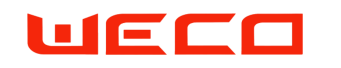

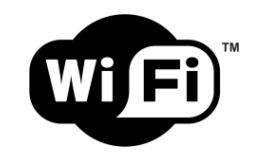

**Scarica l'app da google play o apple store**

Cercare: **WECO WIFI**

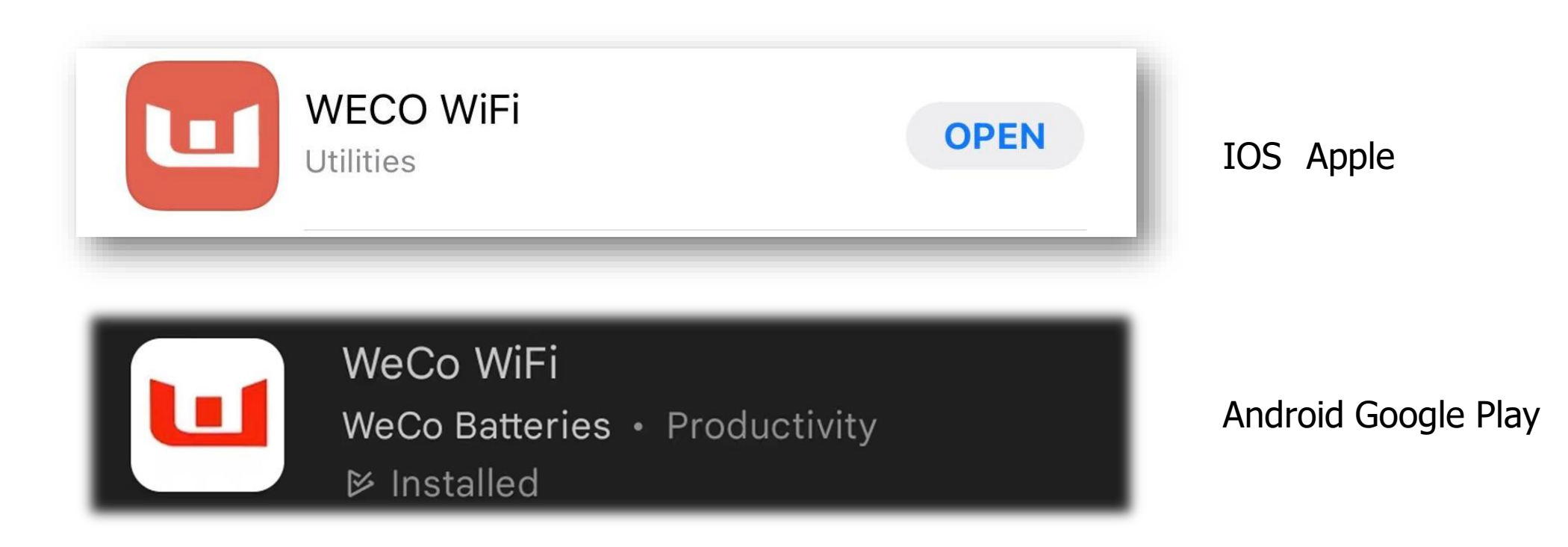

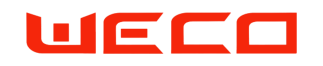

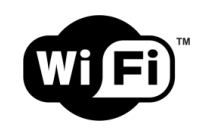

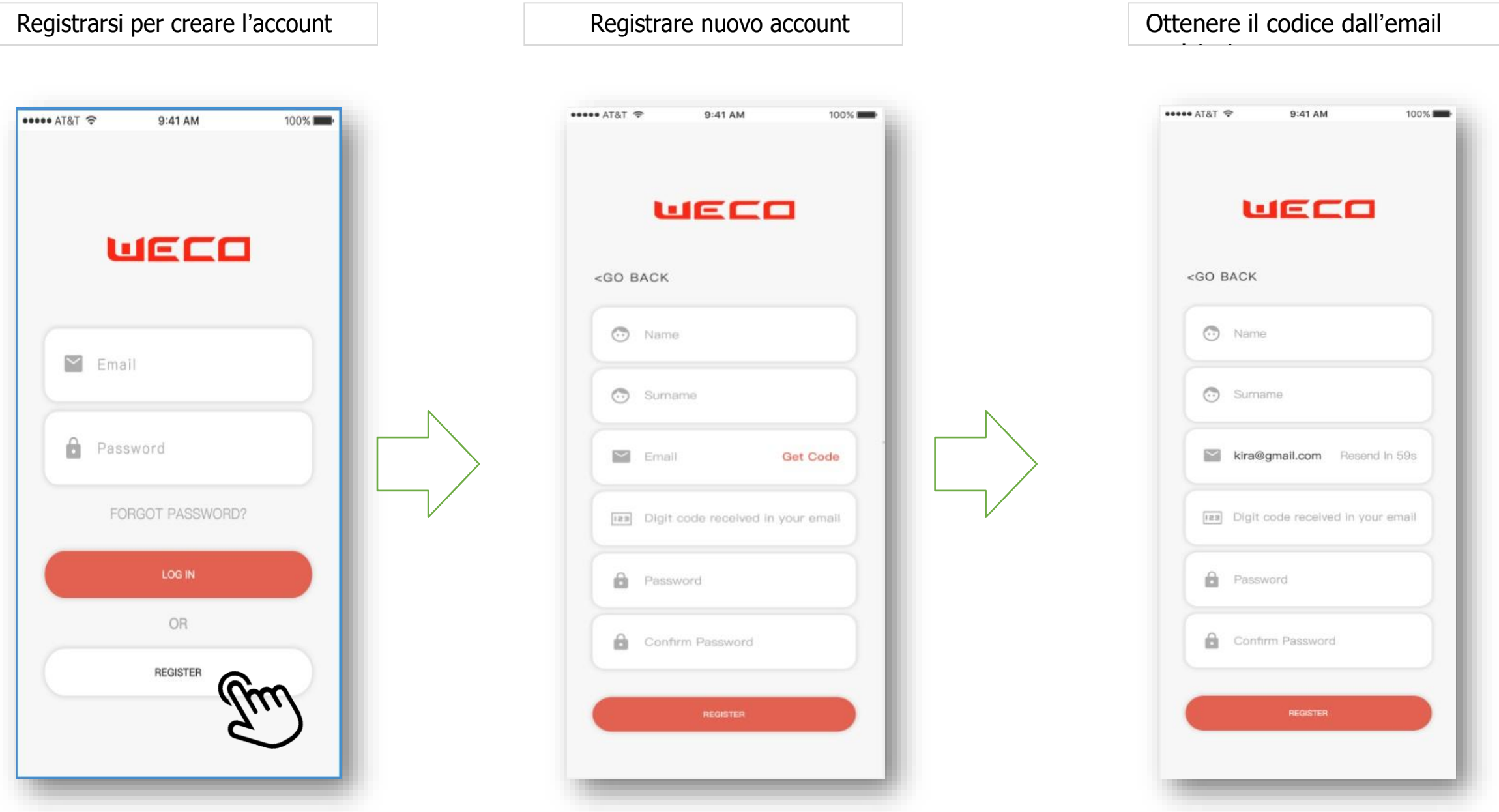

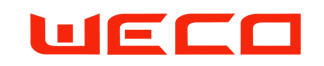

#### **Aggiungere il dispositivo**

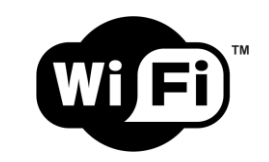

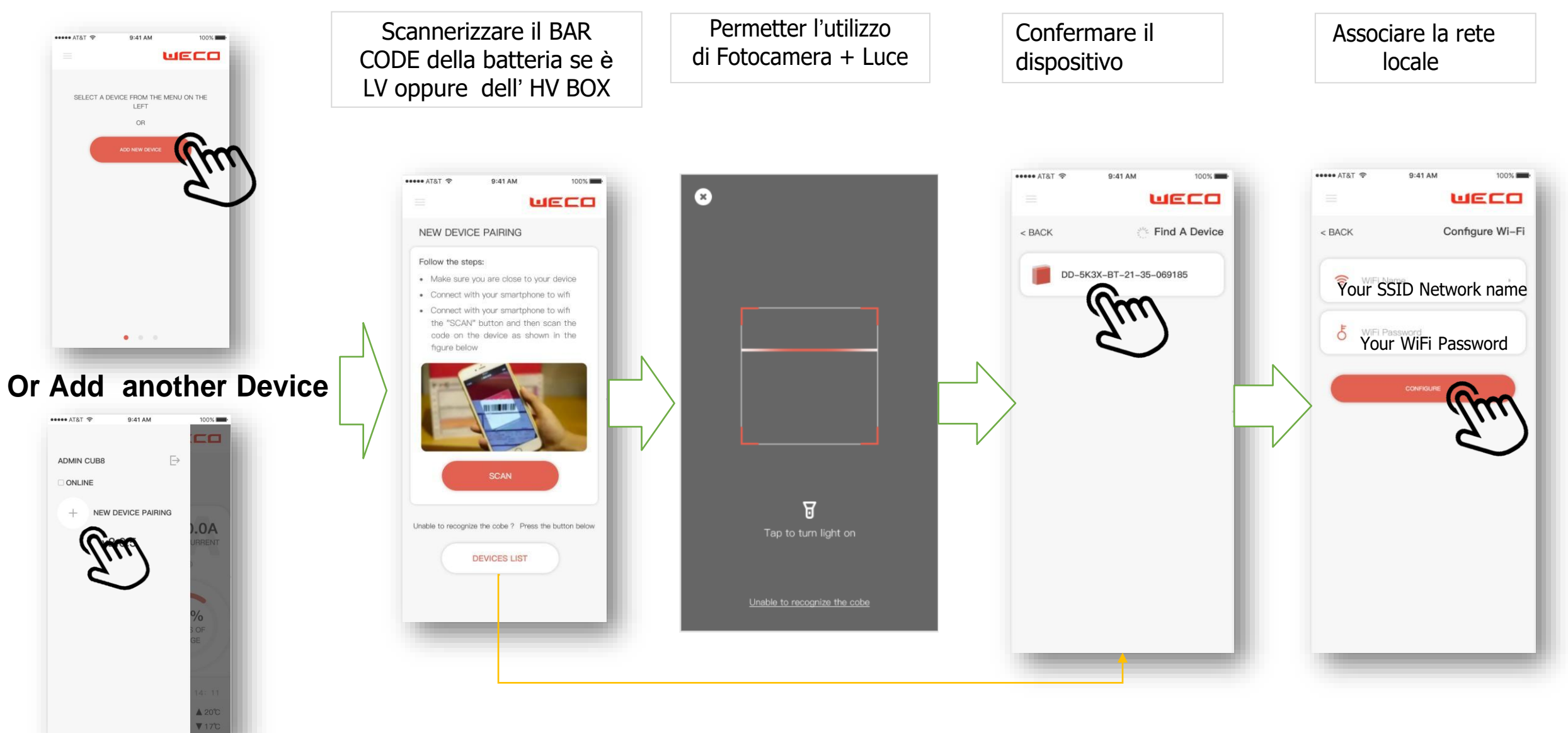

## UECO

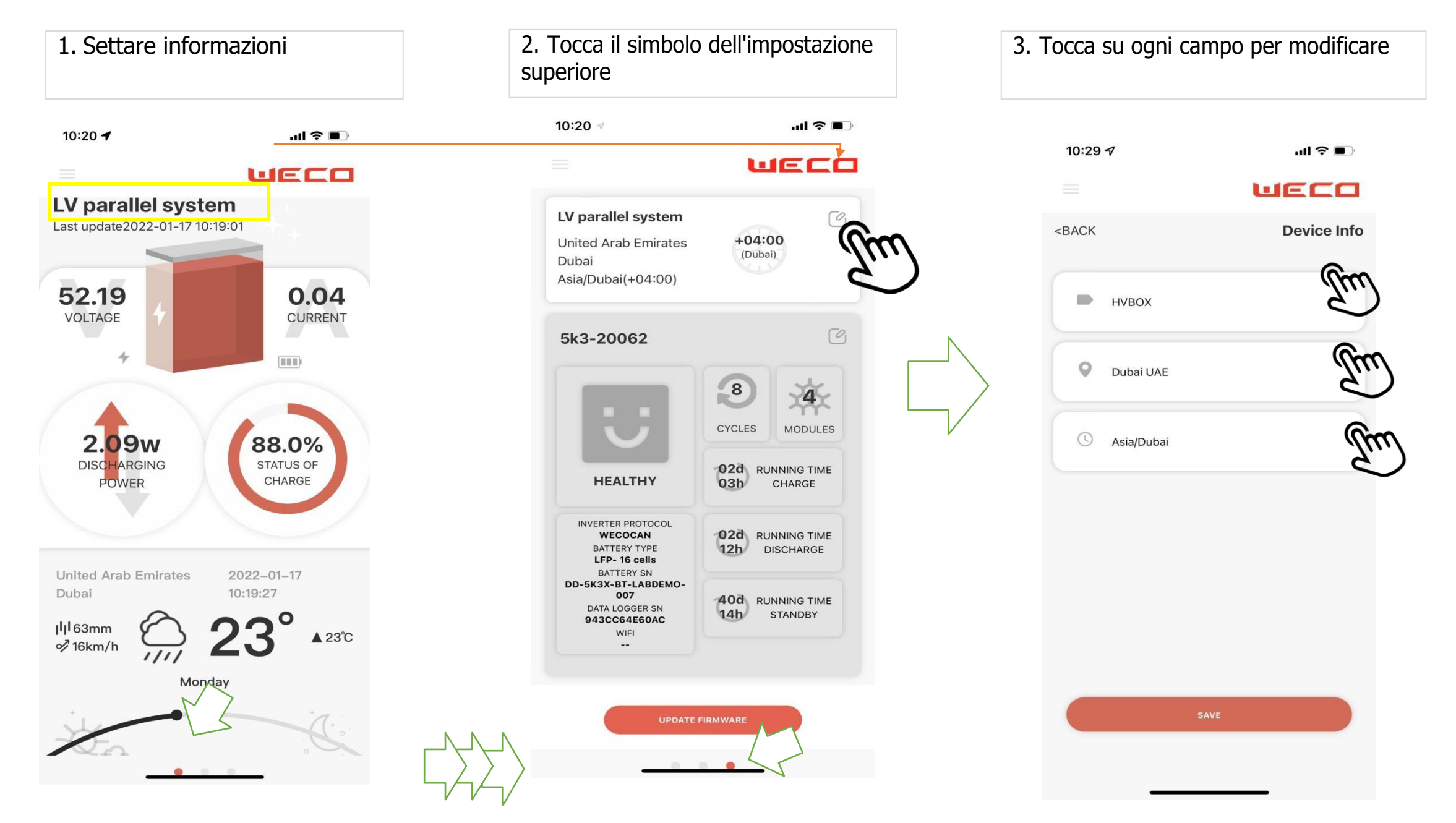

# uECO

WeCo Srl Viale Kennedy 113-121 Scarperia Firenze Italia [www.wecobatteries.com](http://www.wecobatteries.com/)